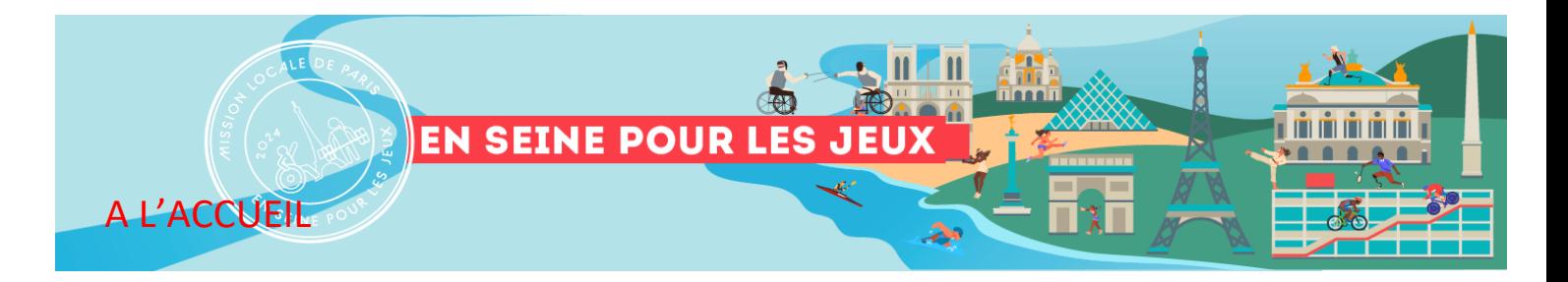

Notre objectif est d'informer et de susciter l'intérêt des jeunes sur toutes les opportunités liées aux jeux ; et de pouvoir les mobiliser. Telles sont notre responsabilité et notre ambition pour 2023 et 2024 !

Voici un complément du « pas à pas » pour le premier niveau d'information à l'accueil.

## **«PROMOUVOIR » LES JEUX AUPRES DES JEUNES**

Lorsqu'un jeune entre à la Mission Locale (qu'il soit connu ou non) les agents d'accueil et d'animation transmettent une information sur les Jeux.

**« Premier accueil » :** au moment de lui remettre le dossier de 1er accueil, en profiter pour lui remettre les plaquettes JOP 2024<sup>1</sup>.

Exemple de ce qui peut être dit\* :

- *Je vous invite à remplir le dossier 1er accueil et en profite pour vous donner des informations liées aux JOP 2024.*
- *En attendant que votre conseiller arrive, n'hésitez pas à regarder la TV pour voir les offres et les événements actuels et à venir ; et à surfer sur notre portail* (NB : espace « En Seine pour les Jeux).

**Jeunes en suivi** qui viennent pour un entretien individuel ou une action collective :

- *En attendant que votre conseiller/animateur arrive, n'hésitez pas à regarder la TV et à surfer sur notre portail ; il y sûrement des nouveautés.*
- *Vous pouvez également répondre à un Quizz qui vous permettra éventuellement de gagner des goodies*

## **LES SUPPORTS :**

**TV** : diffusion des opportunités emploi / formation en lien avec les JOP 2024 ; incluant des mini vidéos sur les métiers en tension

➢ S'assurer que la TV soit allumée le matin et éteinte en partant.

**Affichage** : actualités, opportunités et des supports d'info

➢ S'assurer que l'affichage soit bien à jour (en lien avec le référent comm, référent formation, CE, RSA/RS)

**Plaquettes** « La sécurité, un emploi assuré et des missions variées » et « En Seine pour les Jeux »

- S'assurer que les plaquettes soient toujours bien présentes et disposées à l'accueil.
- **PC** : la page d'accueil En Seine pour les Jeux du portail s'ouvrira automatiquement à « l'allumage » du PC
	- ➢ Allumer les PC le matin et les éteindre le soir. (NB : prévenir les RS/RSA si la page En Seine pour les Jeux ne fonctionne pas ou ne s'ouvre pas.)

\*Cette proposition est bien entendu non exhaustive, n'hésitez pas à aller « plus loin » pour présenter cet événement exceptionnel.